## SAP ABAP table QISRSADD\_BUTTON\_LAYOUT {Internal Service Request: Layout of Additional Pushbuttons}

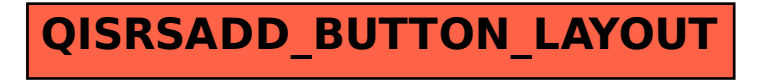